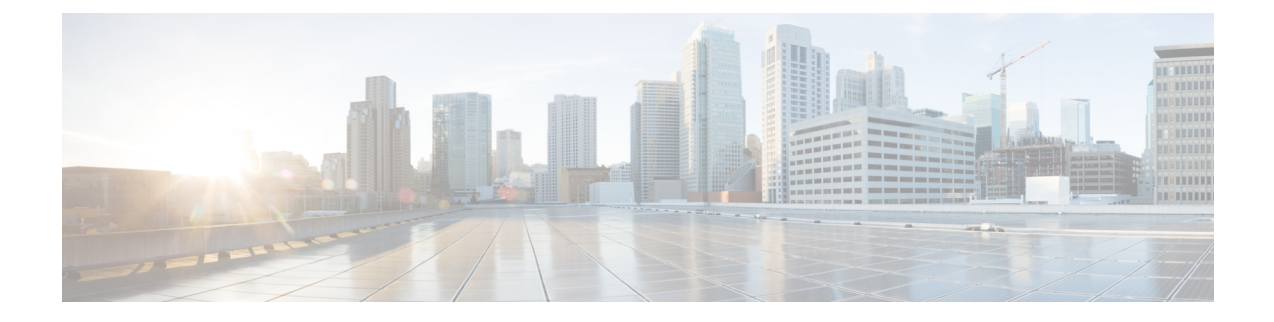

# **Mobile Policy LDAP Commands**

- [ldap-server-endpoint](#page-0-0) connect, on page 1
- ldap-server-endpoint [health-check-attributes,](#page-1-0) on page 2
- [ldap-server-endpoint](#page-1-1) health-check-filter, on page 2
- [ldap-server-endpoint](#page-2-0) input-mapping, on page 3
- [ldap-server-endpoint](#page-2-1) ldap-clients, on page 3
- [ldap-server-endpoint](#page-3-0) output-mapping, on page 4

## <span id="page-0-0"></span>**ldap-server-endpoint connect**

Configures the LDAP Server connection parameters.

**Command Modes** Exec > Global Configuration

**Syntax Description ldap-server-endpoint connect [ bind-ip** *bind\_ip\_address* **| binddn** *bind\_dn* **| max-transactions** *max\_tps* **| password** *password* **| port** *port\_number* **| request-timeout** *request\_timeout* **| replica** *replica\_count* **]**

#### **bind-ip bind\_ip\_address**

Specify the IP address to connect to the LDAP server.

#### **binddn bind\_dn**

Specify the binding user to bind to the LDAP server.

Must be a string.

### **max-transactions max\_tps**

Specify the maximum TPS allowed.

Must be an integer.

Default Value: 200.

#### **password password**

Specify the binding user's password in plain text format.

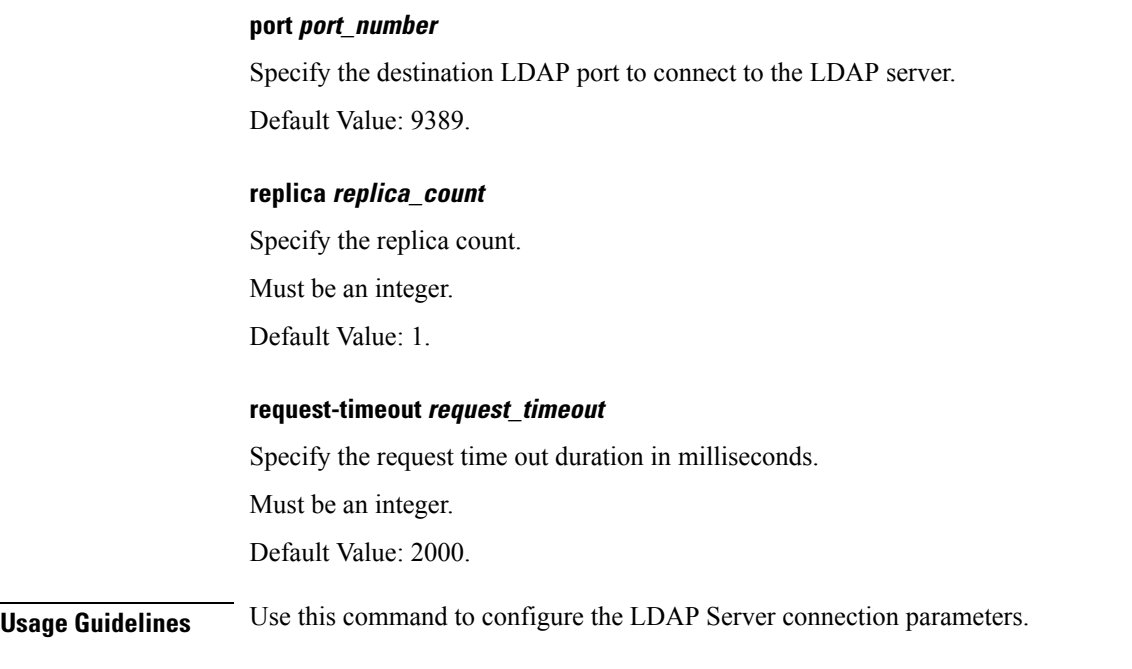

# <span id="page-1-0"></span>**ldap-server-endpoint health-check-attributes**

Configures the response attributes and values for the health-check request.

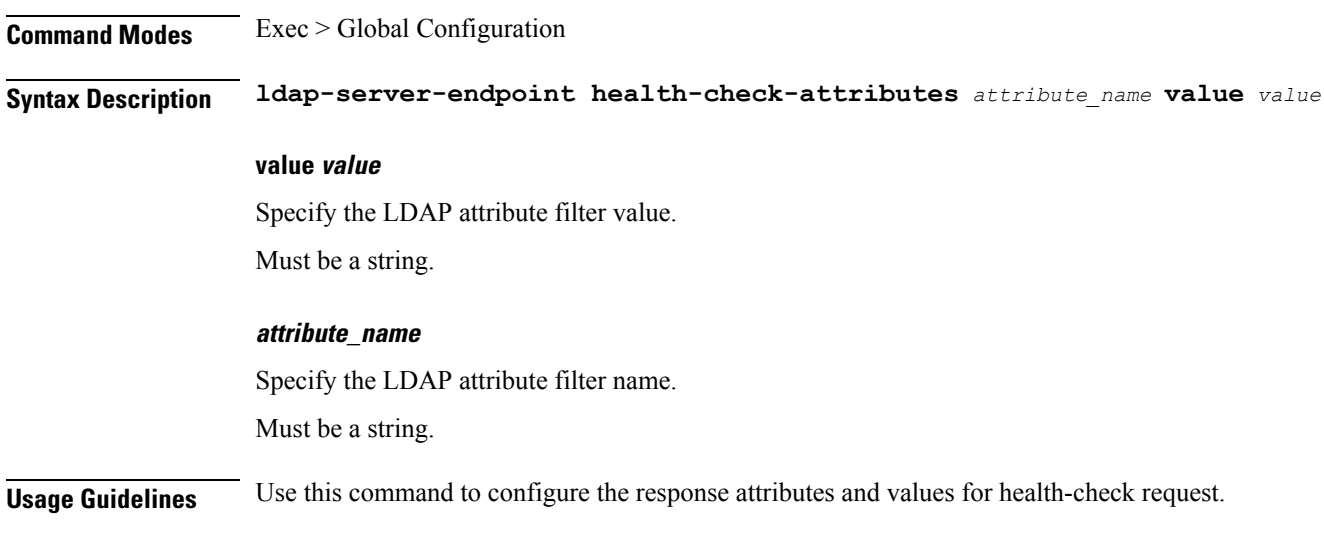

## <span id="page-1-1"></span>**ldap-server-endpoint health-check-filter**

Configures the health check filter parameters for the LDAP server endpoint.

**Command Modes** Exec > Global Configuration **Syntax Description ldap-server-endpoint health-check-filter** *attribute\_name* **value** *value*

#### **value value**

Specify the LDAP attribute filter value.

Must be a string.

### **attribute\_name**

Specify the LDAP attribute filter name.

Must be a string.

<span id="page-2-0"></span>**Usage Guidelines** Use this command to configure the health check filter parameters.

## **ldap-server-endpoint input-mapping**

Configures mapping for the LDAP search query filter name to Session lookup attribute.

**Command Modes** Exec > Global Configuration

**Syntax Description ldap-server-endpoint input-mapping** *filter\_name* **internal-lookup-key** *lookup\_key*

#### **internal-lookup-key lookup\_key**

Specify the session lookup key.

Must be one of the following:

- **IMSI**
- **IP\_ADDRESS**
- **MSISDN**

#### **filter\_name**

Specify the LDAP query filter name.

Must be a string.

<span id="page-2-1"></span>**Usage Guidelines** Use this command to configure the mapping for the LDAP search query filter name to Session lookup attribute.

# **ldap-server-endpoint ldap-clients**

Configures the LDAP client credentials to bind to the server.

**Command Modes** Exec > Global Configuration

**Syntax Description ldap-server-endpoint ldap-clients** *client* **password** *password*

### **binddn bind\_dn**

Specify the binding user to bind to the LDAP server.

Must be a string.

Must be a string.

<span id="page-3-0"></span>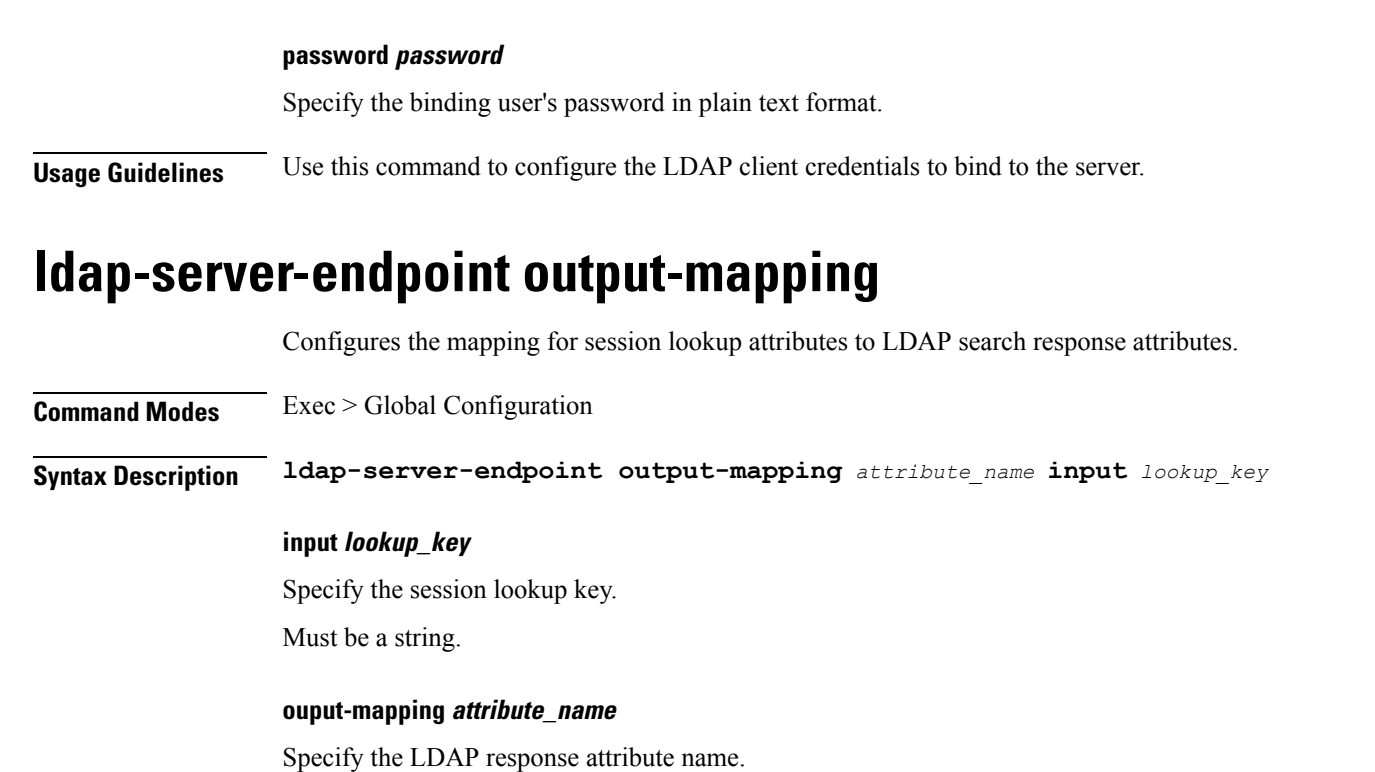

**Usage Guidelines** Use this command to configure the mapping for session lookup attributes to LDAP search response attributes.